使用JavaRebel实现即时重载javaclass更改计算机二级考试 PDF

https://www.100test.com/kao\_ti2020/557/2021\_2022\_\_E4\_BD\_BF\_ E7\_94\_A8Java\_c97\_557702.htm javarebel-2.0 free Eclipse tomcat java class 1. JavaRebel, Free ),  $D:\hat{A}$  avarebel.jar 2. JavaRebel jdk DK5 Eclipse tomcat JavaReble Jvm -noverify -javaagent:D:/javarebel.jar -Drebel.dirs=D:projectWEB-INFclasses -Drebel.spring\_plugin=true : -Drebel.dirs iava -Drebel.spring\_plugin Spring and Spring false tomcat reloadable gt.  $T$ omcat $\mathbb{R}$ 

########################################## ZeroTurnaround JavaRebel 2.0 (200903241906) (c) Copyright Webmedia, Ltd, 2007-2009. All rights reserved. You are running JavaRebel evaluation license. You have 30 days until the license expires. You will see this notification until you obtain a full license for your installation. Visit www.javarebel.com for instructions on obtaining a full license. If you wish to continue your evaluation please e-mail to support@zeroturnaround.com. If you think you should not see this message contact support@zeroturnaround.com or check that you have your license file in the same directory as the JAR file.

## ########################################### JavaRebel:

Directory' D:developWEB-INFclasses' will be monitored for class changes. ============= [JavaRebel Spring Framework  $Plugin]$  =============  $Plugins$  are contributed by third party and can cause compatibility problems. If you have any troubles set -Drebel.spring\_plugin=false to disable it. -------------- Description: Supports adding new beans and adding new bean dependencies using annotations or XML. Singletons will be reconfigured after the change. It also supports adding or changing Spring MVC controllers or handlers. ============= [/JavaRebel Spring Framework  $\text{Plugin} \vert == == == == == == == \text{JavaRebel}$ 

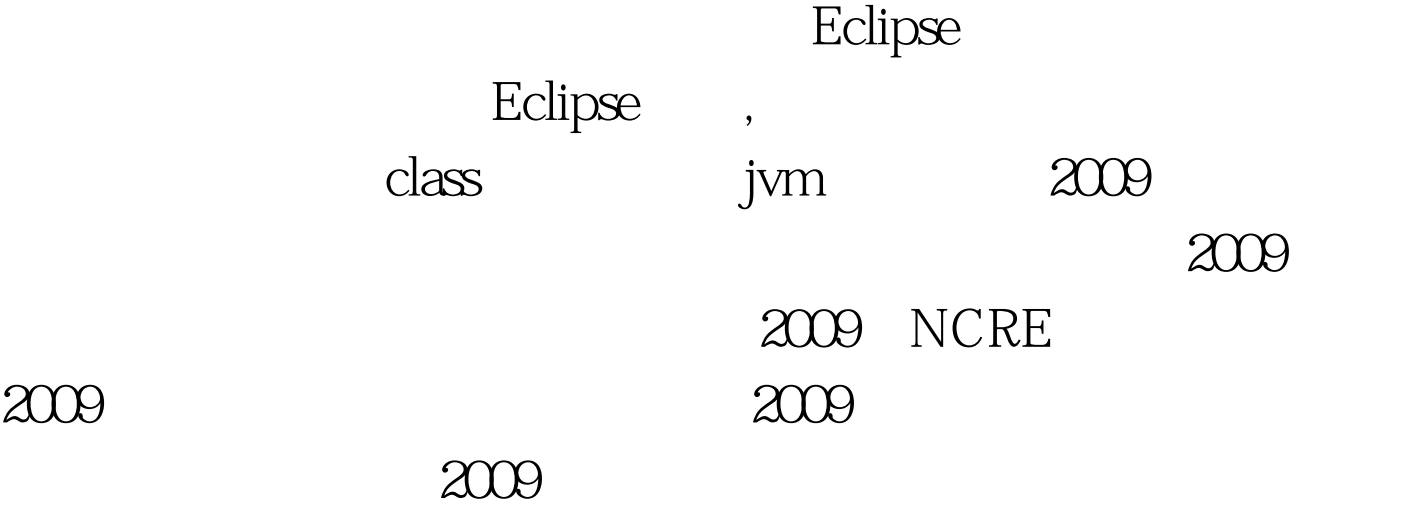

 $100T$ est  $100T$ est  $100T$ 

www.100test.com